, tushu007.com

## <<Flash CS4 >>

 $<<$ Flash CS4 $>>$ 

- 13 ISBN 9787802483996
- 10 ISBN 7802483999

出版时间:2009-9

页数:432

PDF

更多资源请访问:http://www.tushu007.com

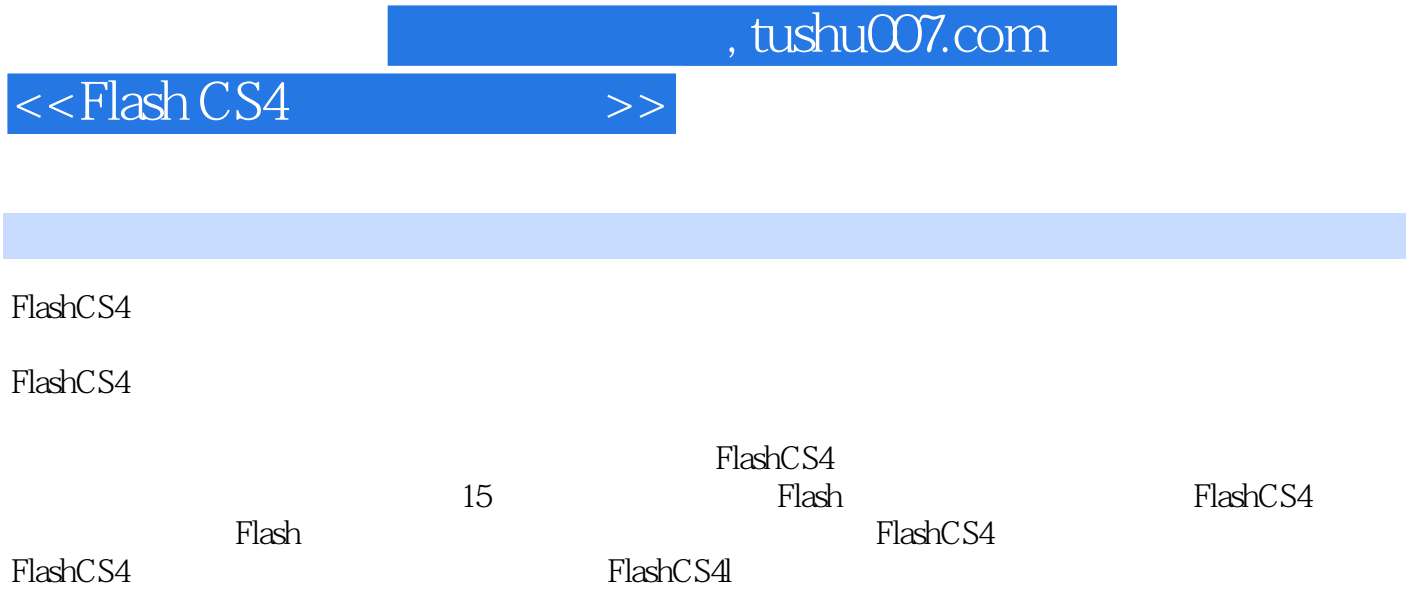

, tushu007.com <<Flash CS4 >>

 $\emph{Plash} \emph{CS4}$ 

ActionScript Flash

Flash CS4

## $<<$ Flash CS4 $>>$

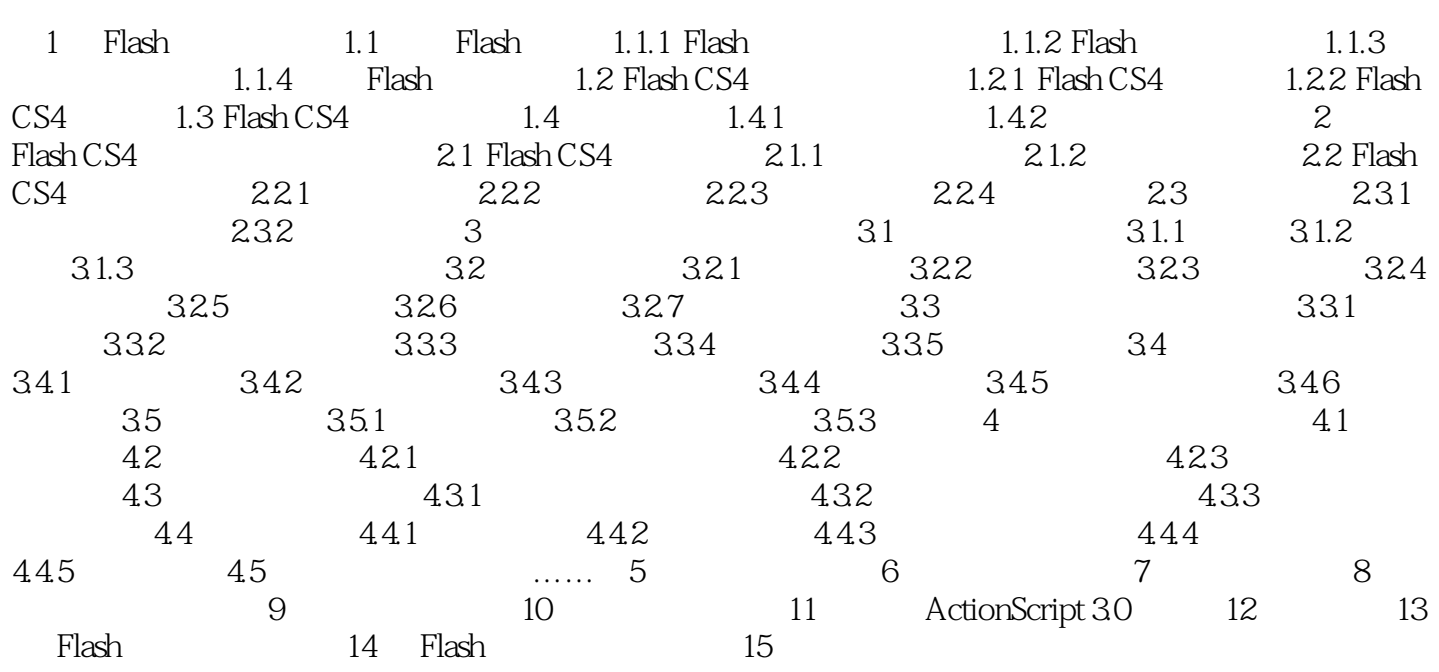

, tushu007.com

## $<<$ Flash CS4 $>>$

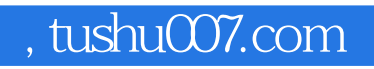

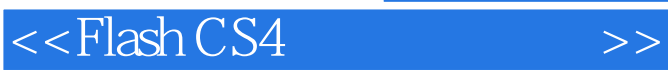

Flash CS4

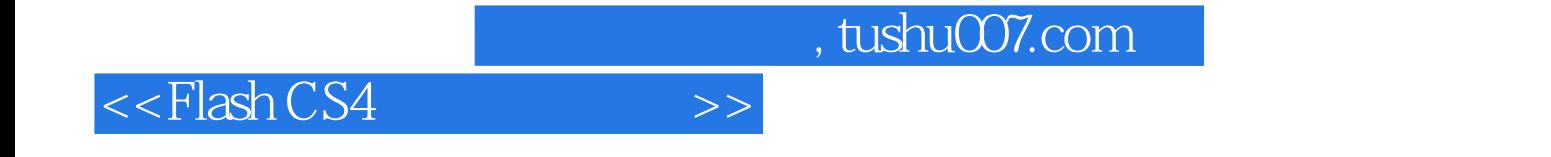

本站所提供下载的PDF图书仅提供预览和简介,请支持正版图书。

更多资源请访问:http://www.tushu007.com